Кировское областное государственное автономное учреждение «Центр оценки качества образования»

# Работа в личных кабинетах при проведении электронных мониторингов

24 октября 2018 г.

# Вход в личный кабинет

#### Сайт электронной отчетности: [https://reports.43edu.ru](https://reports.43edu.ru/)

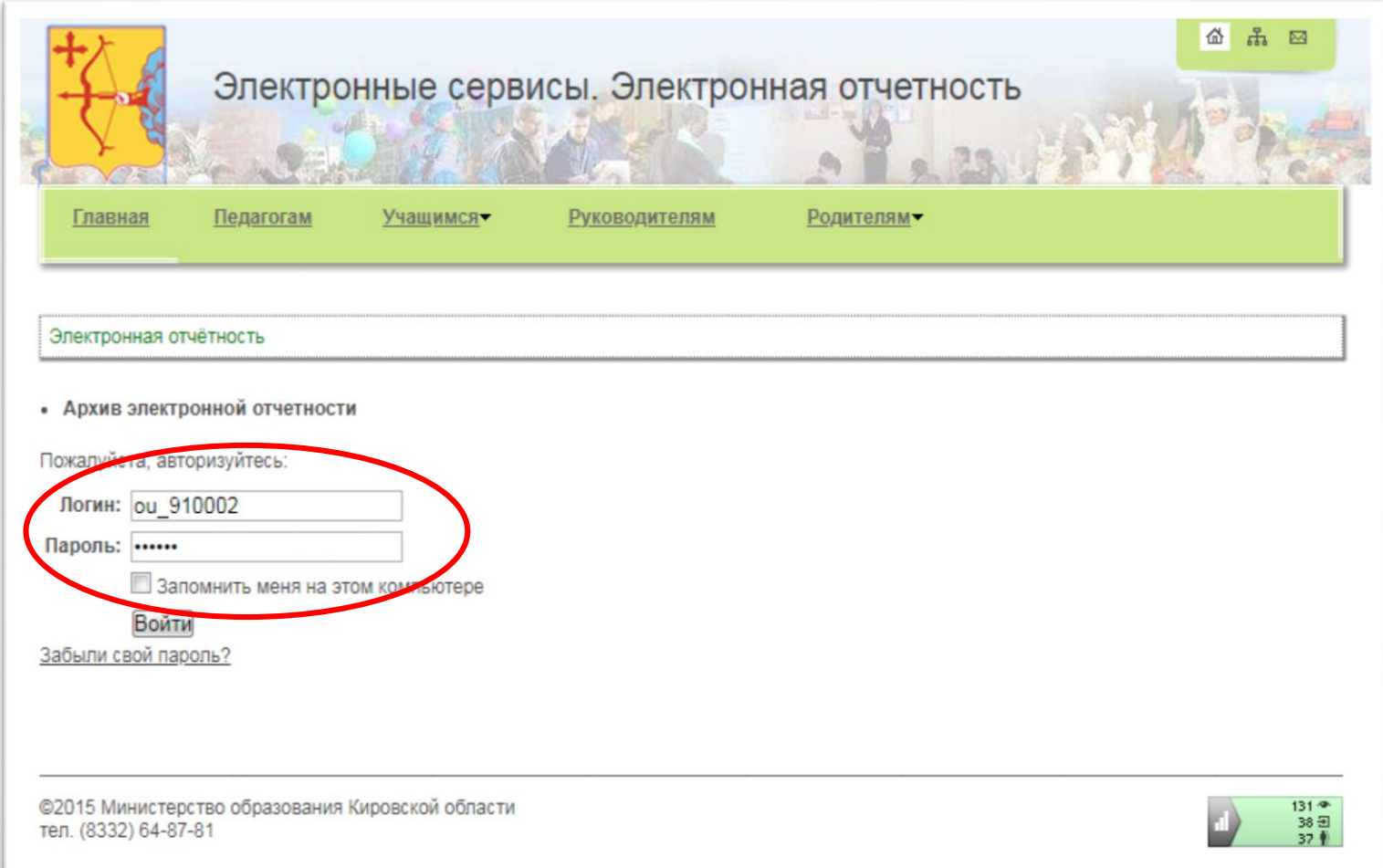

# Работа в личном кабинете

#### Электронная отчётность

- Архив электронной отчетности
- Письма министерства образования Кировской области от 02.02.2018 № 467-42-03-01 «О планах развития» и от 05.02.2018 № 488-42-03-02 «О планах развития»
- Письмо министерства образования Кировской области от 02.07.2018 № 3041-42-01-09 «О планах развития» на 2 полугодие -峥 ежемесячно до 3 числа
- новое)<br>Письмо министерства образования Кировской области от 17.10.2018 № 4878-42-06-09 «О размещении данных о структуре заработной платы работников общеобразовательных организаций, расположенных в сельских населенных пунктах» - 25 октября 2018
- Письмо министерства образования Кировской области №4627-42-08-05 от 03.10.2018 «О формировании цифрового паспорта ۰ населенных пунктов» - срок до 13 октября 2018 года
- Письмо КОГАУ ЦОКО от 08.10.2018 № 334/01-13 «О проведении мониторинга создания условий для сохранения здоровья обучающихся» - отчет «Информация о создании условий для сохранения здоровья обучающихся в областных государственных и муниципальных образовательных организациях Кировской области (дошкольных образовательных организациях, общеобразовательных организациях и детских домах)» - срок до 11 октября 2018 года
- Письмо КОГАУ ЦОКО №339/01-13 от 10.10.2018 «О сборе сведений» отчет «Планирование количества участников ГИА 9 и ГИА 11 в 2019 году» - срок 29 октября 2018 года
- НОВОВ) Письмо КОГАУ ЦОКО от 17.10.2018 № 355/01-13 «Об организации кружковой работы» отчет «Кружковая работа обучающихся в 2018-2019 учебном году» - срок 22 октября 2018 года
- Лисьмо КОГАУ ЦОКО от 17.10.2018 № 356/01-13 «О количестве учащихся, изучающих второй иностранный язык» отчет «Сведения о преподавании иностранных языков» - срок 22 октября 2018 года

#### Выберите из списка письмо, согласно которому необходимо провести отчетность.

#### В списке отчетов:

- значок означает, что данный сбор/мониторинг активен и отчетные формы доступны для редактирования
- значок означает, что общий сбор/мониторинг закрыт. Возможно индивидуальное открытие по заявке-письму на исполнителя отчета.

### Работа с отчетом в онлайн режиме

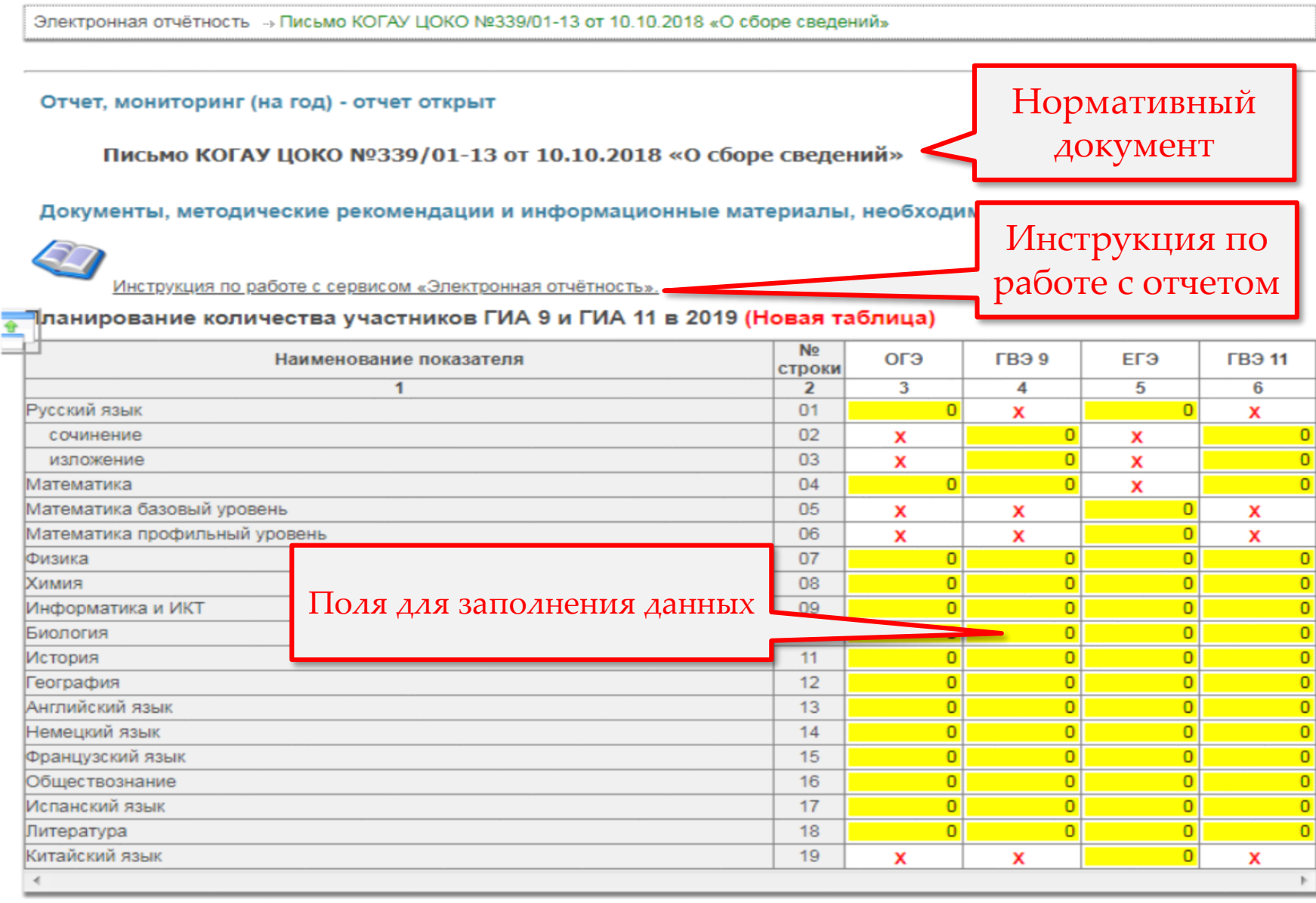

### Работа с отчетом в онлайн режиме

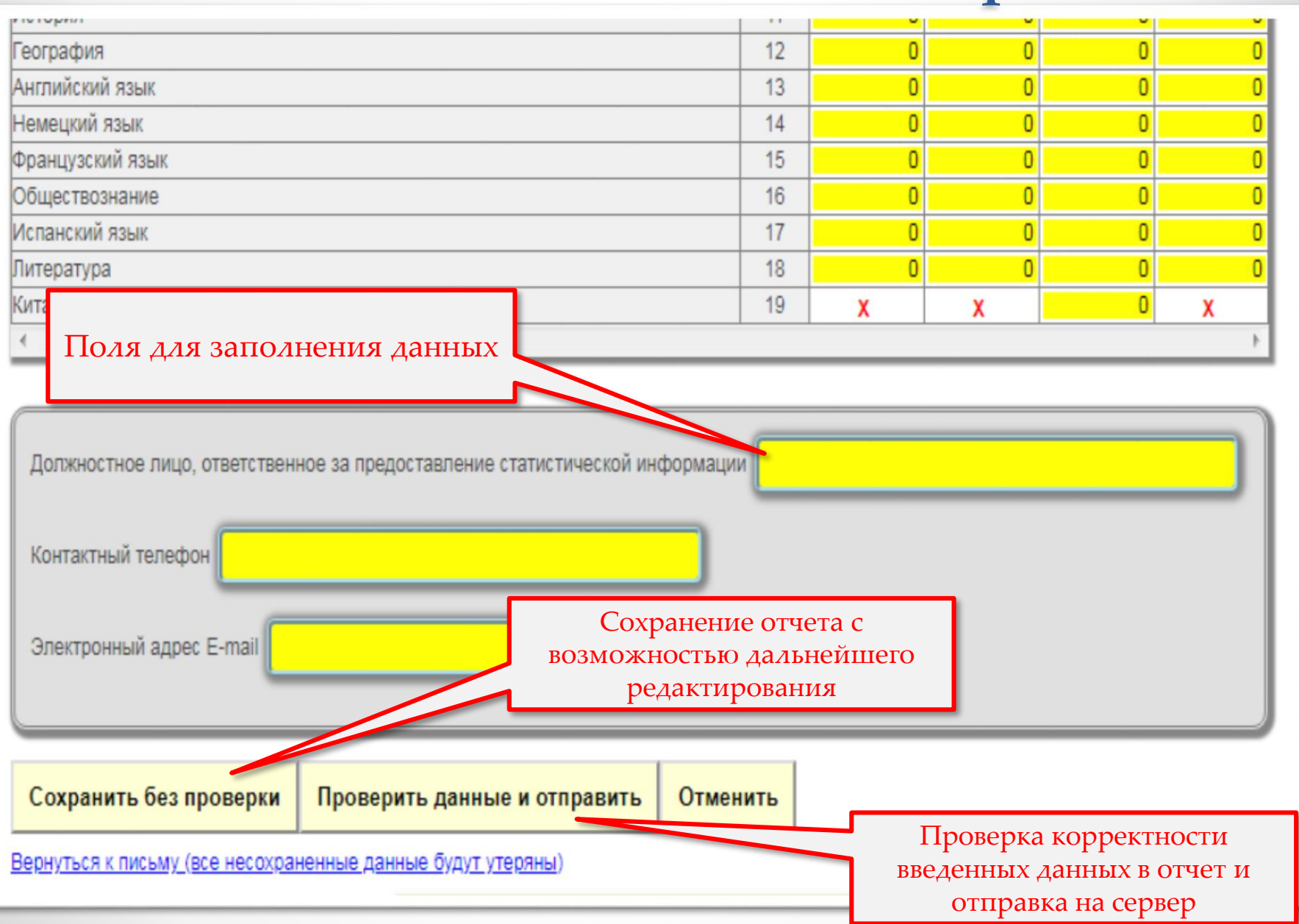

# Работа с отчетом в офлайн режиме

Электронная отчётность → Письмо КОГАУ ЦОКО от 08.10.2018 № 334/01-13 «О проведении мониторинга создания условий для сохранения здоровья обучающихся» - отчет «Информация о создании условий для сохранения здоровья обучающихся в областных государственных и муниципальных образовательных организациях Кировской области (дошкольных образовательных организациях, общеобразовательных организациях и детских домах)» - срок 11 октября 2018 года

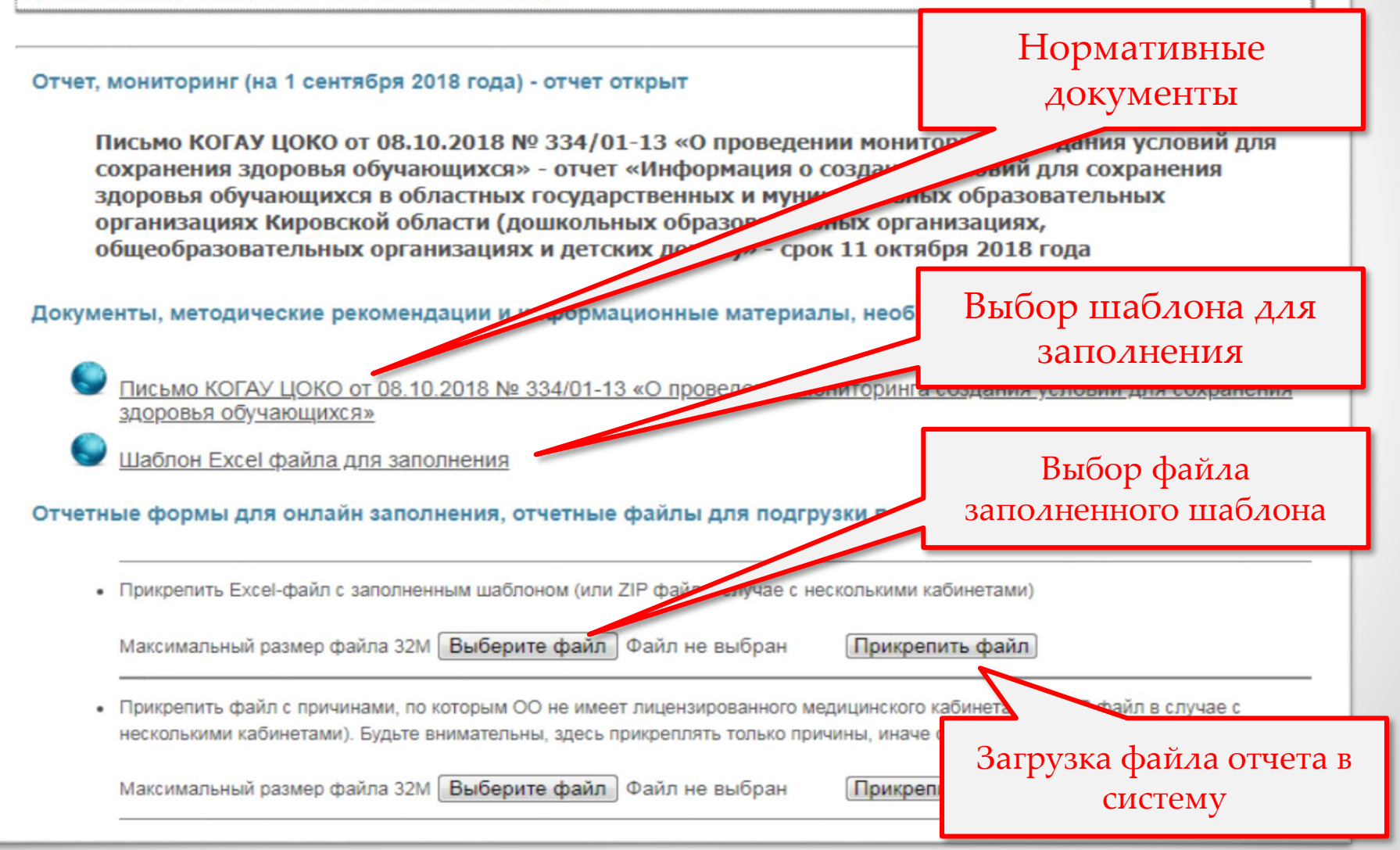

## Основные ошибки заполнения шаблона в офлайн режиме

- Прикрепление заполненного шаблона другого отчета;
- Изменение формата файла (типа файла);
- Переименование листа в файле .xls (.xslx)
- Изменение структуры столбцов и строк в исходном шаблоне;
- Внесение неверных (лишних) данных в ячейки шаблона.

## Основные ошибки заполнения шаблона в офлайн режиме

![](_page_7_Picture_20.jpeg)

### Основные ошибки заполнения шаблона в офлайн режиме

![](_page_8_Picture_23.jpeg)

#### Обращения по вопросам заполнения отчетов

По техническим вопросам (вход в личный кабинет, редактирование, сохранение отчетов):

- **Якимов Дмитрий Викторович**, руководитель отдела сопровождения интернет-ресурсов КОГАУ ЦОКО, тел. 8(8332) 71-44-09

По вопросам заполнения отчетов (какие данные, в каком формате заносить в поля отчета) – непосредственно лицу, указанному в нормативной документации к отчету.